How To Get Rid Of Ad Aware Safe [Browsing](http://docs.ozracingcorp.com/get.php?q=How To Get Rid Of Ad Aware Safe Browsing) >[>>>CLICK](http://docs.ozracingcorp.com/get.php?q=How To Get Rid Of Ad Aware Safe Browsing) HERE<<<

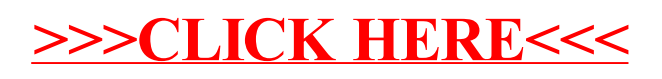